# Introduction to the C programming language

Giuseppe Lipari

<http://retis.sssup.it/~lipari>

Scuola Superiore Sant'Anna – Pisa

January 19, 2010

## **Outline**

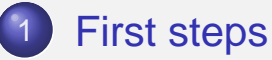

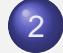

2 [Declarations and definitions](#page-3-0)

#### 3 [Variables](#page-5-0)

- **·** [Simple Input/output](#page-9-0)
- **•** [First exercises](#page-10-0)
- [Advanced operators](#page-11-0)
- 4 [Statements and control flow](#page-14-0)
	- **o** [If then else](#page-14-0)
	- [While loop](#page-18-0)
	- **•** [For loop](#page-20-0)
	- **•** [Exercises](#page-22-0)

# My first C program

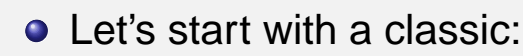

hello/hello.c

```
#include <stdio.h>
int main()
\{printf("Hello world!\n");
    return 0;
}
```
include includes definitions for library functions (in this case, the  $print(f)$  function is defined in header file stdio.h)

main function this function must always be present in a C program. It is the first function to be invoked (the entry point)

return end of the function, returns a value to the shell

# How to compile and run the program

- The C language is a compiled language
	- It means that the above program must be *translated* into a binary code before being executed
- The *compiler* does the job
	- reads the source file, translates it into binary code, and produces an executable file
	- In Linux, the following command line produces executable file hello from source file hello.c

gcc hello.c -o hello

- In Windows (with DevC++), you must build the program
- <span id="page-1-0"></span>• When you run the program (from a Linux shell, type
	- ./hello, from Windows, click on Run), you obtain:
		- (in Windows you may not be able to see the output because the shell is automatically closed!)

Hello world!

# Compiling the code

- The translation from high-level language to binary is done by the compiler (and the linker)
	- **the compiler** translates the code you wrote in the source file (hello.c)
	- **the linker** links external code from libraries of existing functions (in our case, the  $print(f)$  function for output on screen)

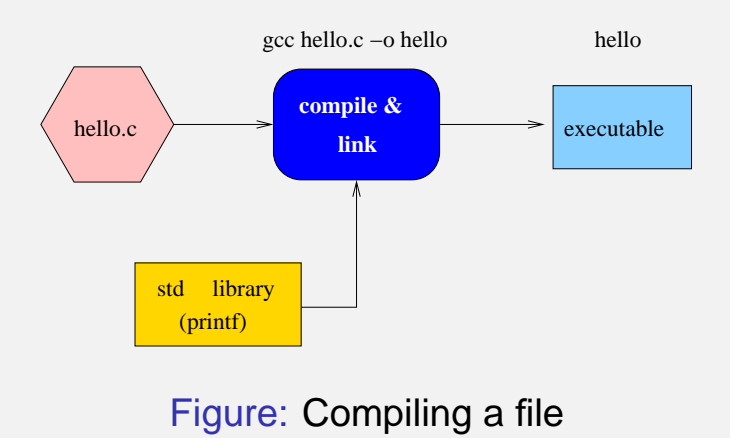

# Multiple source files

- A program can consist of multiple source files
- **Every source file is called module and usually consists of a** set of well-defined functions that work together
- every source file is compiled separately (it is a *compilation* unit) to produce an object file (extension: .o or .obj)
- all objects files and libraries are then *linked* together to produce an executable
- We will see later how it works

# Running a program

- To execute a program, you must tell the Operating System to
	- load the program in main memory (RAM)
	- start executing the program instructions sequentially
- The OS is itself a program!
	- It is a *high-order* program that controls the execution of user programs
- The OS can:
	- Execute several user programs concurrently or in parallel
	- suspend or kill a user program
	- coordinate and synchronize user programs
	- let them communicate and exchange data
	- and many other things!

## Declarations, functions, expressions

- A C program is a sequence of global declarations and definitions
	- declarations of global variables and functions
	- **definitions of variables and functions**
	- $\bullet$  often, declarations are implicit (the definition is an implicit declaration)
	- **•** Examples:

```
int a; // declaration + definition
int b = 10; // declaration + definition + init
int f(int); // declaration only
int f(int p) // definition
{
   ...
}
int g() // declaration + definition
{
}
```
# **Functions**

- The code goes inside functions
- There must be always at least one definition of a function called main
	- In the *hello* example:

hello/hello.c

```
{
   printf("Hello world!\n");
   return 0;
}
```
### anatomy of the main function

**• There can be another form of main function:** 

```
int main(int argc, char *argv)
{
    ...
}
```
- main is the function name, and must be unique in a program
	- $\bullet$  there cannot be two functions with the same name
- $\bullet$  int is the return type (will see later)
- between () parenthesis we have the list of parameters with their type, separated by commas:
	- in the example above, two parameters, argc and argv
- between  $\{$ } parenthesis, we have the function body:
	- the code that is executed when the function is called
- The OS implicitly calls the main function when the program is launched
	- the main function is also called the program entry point

# Variables and types

- A variable is a location in memory with a *symbolic name*
- A variable is used as temporary or permanent storage of data to perform complex computation
- $\bullet$  In C, every variable must have a type
- **•** Predefined types in C:
	- int an integer number (usually 32 bits)
	- char a ASCII character (8 bits)
	- float floating point number, single precision (32 bits)
	- double floating point number, double precision (64 bits)
- A type dictates the variable range (or domain) (from the number of bits) and the operations you can perform on a variable

# Variable definition

- Usually, declaration and definition coincide for variables
- The definition consists of the type keyword followed by the name of the variable, followed by the ";" symbol
- Examples

```
int a; /* an integer variable of name a */
double b; /* a double-precision floating point */
char c; /* a character *...
a = 10; /* assignment: a now contains 10 */
b = b + 1.5; \prime\star after assignment, b is equal to
               the previous value of b plus 1.5 */
c = 'a'; / * c is equal to the ASCII value of
               character 'a' \star/
```
# **Constants**

- Constants are numeric or alphabetic values that can be used in operations on variables or in functions
- Example:

```
const double pi = 3.1415; /* a double precision constant */
int a = 325; \frac{1}{25} \frac{1}{25} is a constant integer \frac{1}{25}char c = \frac{727}{7}/* '?' is a constant character */
printf("Hello world!\n"); \qquad /* "Hello world!\n" is a constant string */
```
### Variable names

- Variable names cannot start with a number
- cannot contain spaces
- cannot contain special symbols like '+', '-', '\*', '/', '%', etc.
- cannot be arbitrarily long (255 char max)
- cannot be equal to reserved keywords (like **int**, **double**, **for**, etc.)

# Variable initialization

- It is possible to assign an initial value to a variable during definition
- If you do not specify a value, the initial value of the variable is undefined
- It is good programming practice to always initialize a variable
	- Many programming errors are due to programmers that forget to initialize a variable before using it

```
int a = 0; \frac{1}{x} the initial value is 0 \frac{x}{y}<br>int i; \frac{1}{x} undefined initial value \frac{x}{y}/* undefined initial value */
int b = 4;b = i + 5; /* error! the value of b is not defined! */
```
### Operations on variables

- The basic arithmetic operators are:
	- + addition
	- subtraction
	- \* multiplication
	- / division
	- % modulus (remainder of the integer division)

#### • Notes:

- when division is applied to integers, the result is an integer (it truncates the decimal part)
- modulus can only be applied to integers
- multiplication, division and modulus have precedence over addition and subtraction
- to change precedence, you can use parenthesis

## **Expressions**

- A C program is a sequence of expressions
- An expression is a combination of operators on variables, constants and functions
- **Examples of expressions:**

```
/* definitions of variables */
int a, b;
int division;
int remainder;
double area_circle;
double radius;
...
/* expressions */
a = 15;b = 6;division = a / b;
remainder = a % b;
radius = 2.4;
area_circle = 3.14 * radius * radius;
```
# Assignment and expressions

Assigning a value to a variable is itself an expression

```
area_circle = 3.14 \times radius * radius;
```
- The above expression is composed by three elements:
	- $\bullet$  the operator is  $=$
	- the left operand must always be a variable name (cannot be another expression!)
	- the right operand can be any expression, (in our case a double multiplication)
	- the right operand is evaluated first, and then the result is assigned to the left operand (the variable)

```
area_circle / 3.14 = radius * radius
```
• the code above is illegal!

#### Assignment expressions

• The following expression is perfectly legal:

```
int a, b;
b = a = 5;
```
• You must read it from right to left:

- $\bullet$  a=5 is first evaluated by assigning value 5 to variable a; the result of this expression is 5
- then, the result is assigned to variable b (whose value after assignment is hence 5)
- What is the value of b after the following two expressions?

```
int a, b;
b = (a = 5) + 1;b = a = 5 + 1;
```
# Formatted output

 $\bullet$  To output on screen, you can use the printf library function

```
printf/exprintf.c
```

```
/* fprintf example */
#include <stdio.h>
int main()
{
  printf ("Characters: %c %c \n", 'a', 65);
  printf ("Decimals: %d %ld\n", 1977, 650000);
  printf ("Preceding with blanks: $10d \n", 1977);
  printf ("Preceding with zeros: $010d \n", 1977);
  printf ("Some different radixes: %d %x %o %#x %#o \n", 100, 100, 100, 100, 100);
  printf ("floats: %4.2f %+.0e %E \n", 3.1416, 3.1416, 3.1416);
   printf ("Width trick: %*d \n", 5, 10);
  printf ("%s \n", "A string");
   return 0;
}
```
# Formatted Input

#### To input variables from the keyboard, you can use the scanf library function

printf/exscanf.c

```
/* scanf example */
#include <stdio.h>
int main ()
{
 char str [80];
 int i;
 printf ("Enter your family name: ");
 scanf ("%s",str);
 printf ("Enter your age: ");
 scanf ("%d",&i);
 printf ("Mr. %s , %d years old.\n",str,i);
 printf ("Enter a hexadecimal number: ");
 scanf ("%x",&i);
 printf ("You have entered %#x (%d).\n",i,i);
 return 0;
}
```
# **Exercises**

<span id="page-10-0"></span>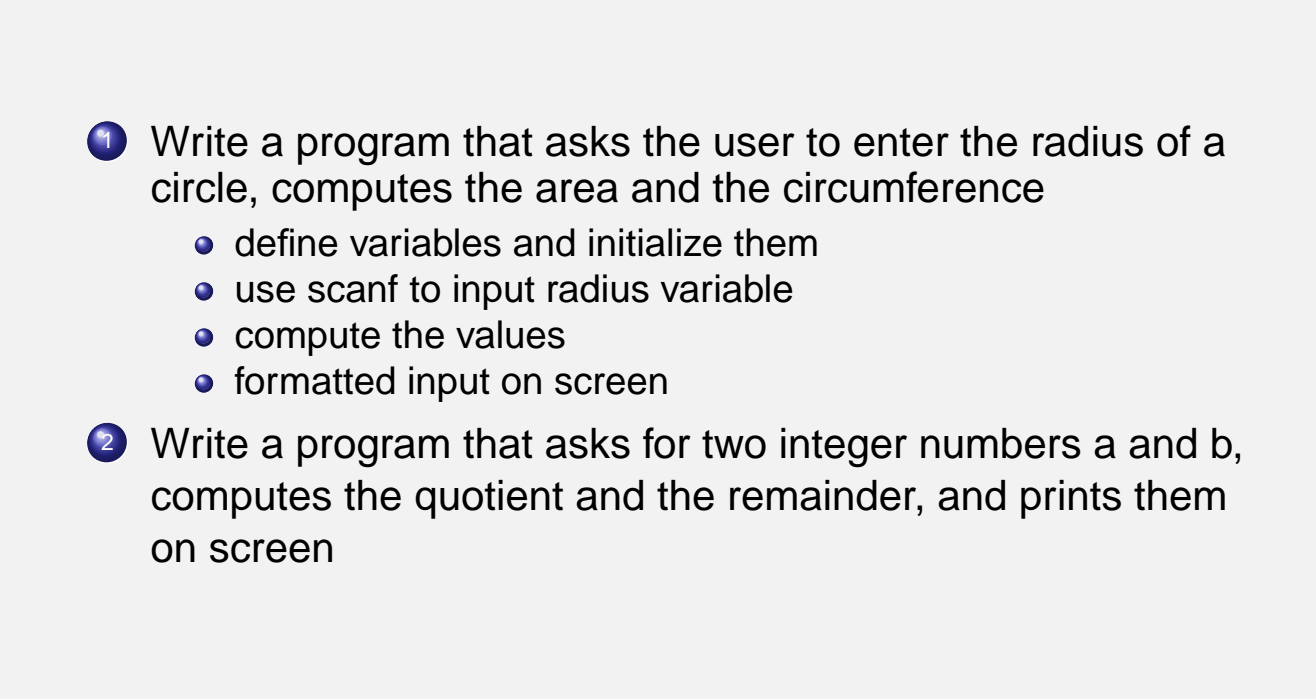

# **Shortcuts**

• It is possible to combine assignment with common operators, as follows:

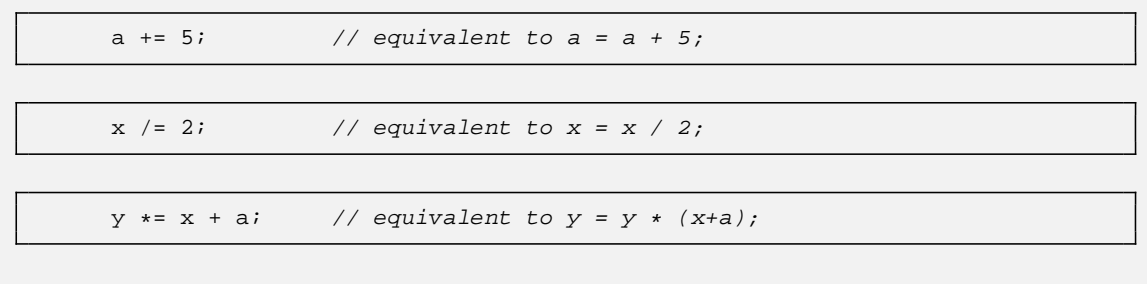

#### • In general

var <op>= <expr>; // equivalent to var = var <op> (<expr>);

# Increment / decrement

If you just need to increment/decrement, you can use the following shortcuts

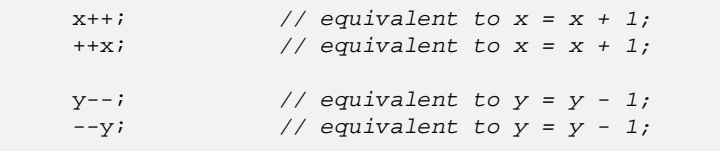

#### <span id="page-11-0"></span>• Of course, it can only be used on variables;

(a+b)++; // compiler error! cannot increment an expression  $x = (a+b)++;$  // error again: use  $x = (a+b)+1;$ 

# Pre and post-increment

- What is the difference between  $x++$  and  $+x$ ?
- They are both expressions that can be used inside other expressions (like assignment), as follows;

```
int a, x;
x = 5;a = ++x; \qquad \qquad \frac{1}{x} what is the value of a after the assignment?
```
- The only difference is the value of the expression:
	- x++ has the value of x **before** the increment;
	- $\bullet$   $++x$  has the value of x **after** the increment:

```
x = 5;
a = x++; // value of a is 5, b is 6
x = 5;a = ++x; // value of a is 6, b is 6
```
### Boolean operators

- In there is no boolean type
- Every expression with a value equal to 0 is interpreted as false
- Every expression with a value different from 0 is interpreted as true
- It is possible to use the following boolean operators:
	- && logical and operator
		- || logical or operator
		- ! logical not operator
- **.** It is possible to interpret integer values as booleans and vice versa

```
int a, b, c;
a = 0; b = 5;c = a \&b i // after assignment, c is 0;
c = a \mid b; // after assignment, c is 1;
c = 1b; // after assignment, c is 0;
```
### Comparison operators

- These operators compare numbers, giving 0 or 1 (hence a boolean value) as result
	- $<$  less than
	- $\epsilon$  less than or equal to
		- $>$  greater than
	- $>=$  greater than or equal to
	- $==$  equal
		- != not equal

```
int a = 7; int b = 10; int c = 7;
int res;
res = a < bi // res is 1
res = a \leq ci // res is 1
res = a < ci // res is 0res = b == ci // res is 0
```
(will come back to these later)

#### Binary operators

• It is possible to do binary operations on integer variables using the following operators:

- & binary (bit-to-bit) and
- | binary (bit-to-bit) or
- ∼ binary (bit-to-bit) not (complement)

```
unsigned char a = 1; // in binary: 0000 0001
unsigned char b = 2; // in binary: 0000 0010
unsigned char c = 5; // in binary: 0000 0101
unsigned char d;
d = a & b;<br>
d = a & c;<br>
d = a | b;<br>
d = a | b;<br>
d = a;<br>
d = a;<br>
d = a;<br>
d = a;<br>
d = a;<br>
d = a;<br>
d = a;<br>
d = a;<br>
d = a;<br>
d = a;<br>
d = a;<br>
d = a;<br>
d = a;<br>
d = a;<br>
d = a;<br>
d = a;<br>
d = a;<br>
d = a;<br>
d = a;<br>
d = a;<br>
d = a;<br>
d = a
                                         // d is now 0000 0001// d is now 0000 0011d = -a; \frac{d}{d} is now 1111 1110
```
# Execution flow

- Usually, instructions are executed sequentially, one after the other, until the end of the function
- **However, in many cases we must execute alternative** instructions, depending on the value of certain expressions
- Also, sometimes we need to repeat instructions a number of times, or until a certain condition is verified
- we need to **control the execution flow**

#### If statement

- To select alternative paths, we can use the *if then else* statement
- The general form is the following:

```
if (<expression>)
   statement;
```
- $\bullet$  <expression> must be a boolean expression;
- The statement can be a single code instruction, or a block of code:

```
if (<expression>) {
   statement1;
    statement2;
    statement3;
}
```
<span id="page-14-0"></span>• A block is a set of statements encloses by curly braces {}

# Examples

• here are two example of usage of if

```
int x;
...
if (x % 2)
   printf("number %d is even\n", x);
```

```
double a;
if (a < 0) {
   printf("a is negative!\n");
   a = -aiprintf("a is now positive\n");
}
```
# Complete form

o In its most complete form:

```
if (<expression>)
    statement1;
else
    statement2;
```
O Of course, both statement1 and statement2 can be blocks of statements;

```
if (x > 0) {
   if (y > 0)printf("Northeast.\n");
    else
       printf("Southeast.\n");
}
else {
   if (y > 0)
       printf("Northwest.\n");
   else
      printf("Southwest.\n");
}
```
# **Statements**

- A statement can be:
	- an expression;
	- a *if then else* construct;
	- a block of statements (recursive definition!)
- Expressions and statements are not the same thing!
	- You can use expressions wherever you can use a statement
	- You cannot use a statement where you see "expression"!
- For example, you cannot use a statement inside a if condition!
- But you can use another if as a statement

```
You can write the following:
```

```
if (x > 0) if (y > 0) printf("north east\n");
    else printf("south east\n");
else if (y > 0) printf("north west\ln");
         else printf("south west\n");
```
- **•** here if is used as a statement inside another if
- You cannot write the following:

**if** (**if** (x > 0)) ...

- in facts, an if condition can only be an expression!
- Remember:
	- An expression has always a (numerical) value which is the result of an operation
	- 0 is interpreted as false, any other number is interpreted as true
	- A statement may be an expression (in which case it has a numerical value), or something else

# More on if conditions

• To check if variable i is between 1 and 10:

**if** (i <= 10 & & i >= 1) ...

• or alternatively:

**if**  $(1 \le i \le k \le i \le 10)$ ...

• Don't use the following:

**if**  $(1 \le i \le 10) \ldots$ 

(what happens? check out conditions/condition1.c)

# Common mistakes

• One common mistake is the following:

```
int a = 5;
if (a = 0) printf("a is 0 \n\rightharpoonup");
else printf("a is different from 0\n");
```
- What does the code above print on screen? (see conditions/condition2.c)
- The value of expression  $a = 0$  (which is an assignment, not a comparison!) is 0, i.e. the value of a after the assignment
- Probably, the programmer wanted to say something else:

```
if (a == 0) printf("a is 0 \n\rightharpoonup");
else printf("a is different from 0\n");
```
### Loops

- In many cases, we need to execute the same code many times, each time on a different set of values
- **•** Example:
	- Given an integer number stored in variable a, print "number is prime" if the number is prime (divisible only by 1 and by itself)
	- To solve the problem, we need to check the remainder of the division between a and all numbers less than a. If it is always different from 0, then the number is prime
	- However, we do not know the value of a before program execution; how many division should we do?
- Solution: use the *while* construct

#### While loop

• The general form:

```
while (<expression>) statement;
```
- As usual, statement can also be a block of statements
- Similar to an if, but the statement is performed iteratively while the condition is "true" (i.e. different from 0)
- Example: sum the first 10 numbers:

```
int sum = 0;
int i = 0;while (i < 10) {
   sum = sum + i;i = i + 1;}
printf("The sum of the first 10 numbers: %d\n", sum);
```
### Break and continue statements

• Sometimes we need to go out of the loop immediately, without completing the rest of the statements. To do this we can use the break statement

```
int i = 0;
while (i < 10) {
   i++;if ((i % 5) == 0) break;
   printf("%d is not divisible by 5\n^n, i);
}
printf("Out of the loop");
```
Another possibility is to continue with the next iteration without complete the rest of the statements:

```
int i = 0;
while (i < 10) {
   i++;if (i % 5) continue;
   printf("%d is not divisible by 5\n", i);
}
printf("Out of the loop\n");
```
### Prime numbers

```
primes/isprime.c
```

```
#include <stdio.h>
int main()
{
   int k, i, flag;
    printf("This program tests if a number is prime\n");
   printf("Insert a number: ");
   scanf("%d", &k);
   flag = 1;
   i = 2iwhile (i < k) {
       if (k \tbinom{2}{3} i == 0)printf("%d is a divisor: %d = %d x %d\n", i, k, i, k/i);
            flag = 0;break;
        }
        i++;}
    printf("%d is ", k);
    if (!flag) printf("not ");
    printf("prime\n");
}
```
### Loops

- if then else and while constructs are all we need to program
	- It can be proved in theoretical computer science that with one loop construct and one selection construct, the language is equivalent to a Turing Machine, the simplest and more general kind of calculator
- However, sometimes using only while loops can be annoying
- The C language provides two more loop constructs: for loops and do-while loops

#### For loop

• The most general form is the following:

```
for(<expr1>; <expr2>; <expr3>) statement;
```
- **expr1** is also called *initialization*; it is executed before entering the first loop iteration
- expr2 is also called condition; it is checked before every iteration;
	- if it is false, the loop is terminated:
	- $\bullet$  if it is true, the iteration is performed
- expr3 is also called instruction; it is performed at the end of every iteration
- <span id="page-20-0"></span>• The most common usage is the following:

```
for (i=0; i<10; i++)printf("The value of i is now d\n\cdot, i);
```
## Sum the first 10 numbers

```
int n = 10;
int i;
int sum = 0;for (i=0; i < n; i++) sum += i;printf("The sum of the first %d numbers is %d\n", n, sum);
```
# Prime numbers

```
primes/isprime2.c
```

```
#include <stdio.h>
int main()
{
   int k, i, flag;
   printf("This program tests if a number is prime\n");
   printf("Insert a number: ");
   scanf("%d", &k);
   flag = 1;
   for (i=0; i<k/2; i++)
       if (k % i == 0) {
           printf("%d is a divisor: %d = %d x %d\n", i, k, i, k/i);
           flag = 0;break;
        }
   printf("%d is ", k);
   if (!flag) printf("not ");
   printf("prime\n");
}
```
#### Equivalence between for and while

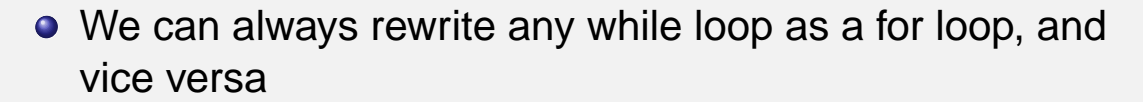

```
for (expr1; expr2; expr3) statement;
```
can be rewritten as:

```
expr1;
while (expr2) {
    statement;
    expr3;
}
```
• On the other hand, the following while loop;

**while** (expr) statement;

can be rewritten as:

for( ; expr ; ) statement;

#### **Exercises**

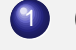

**1** Given the following for loop, rewrite it as a while loop;

```
int k, i=0; j=8;
for (k=0; k<j; k++) {
   i = k+j;j--;printf("i is now d\n\cdot", i);
}
```
2 Write a program that, given an integer number in input, prints on screen all prime factors of the number,

- For example, given 6, prints 2, 3
- given 24, prints 2, 2, 3
- given 150, prints 2, 3, 5, 5
- $e$  etc.
- <span id="page-22-0"></span>**Suggestion:** use a while loop initially

# Exercises: strange for loops

Since an expression can be pretty much everything, you can write lot of strange things with for loops

**1** Incrementing 2 variables with the comma operator:

```
int i, j;
for (i=0, j=0; i < 5; i++), j+=2)printf(" i = %d, j = %d\nu", i, j);
```
• What does the code above print on screen?

2 What the code below prints on screen?

```
int i;
int g=0;
for (i=0; i<10; g += i++);
printf("%d", g);
```